# Oracle® Banking Supply Chain **Finance** Integration Guide

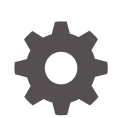

Release 14.7.2.0.0 F91440-01 Nov 2023

**ORACLE** 

Oracle Banking Supply Chain Finance Integration Guide, Release 14.7.2.0.0

F91440-01

Copyright © 2020, 2024, Oracle and/or its affiliates.

This software and related documentation are provided under a license agreement containing restrictions on use and disclosure and are protected by intellectual property laws. Except as expressly permitted in your license agreement or allowed by law, you may not use, copy, reproduce, translate, broadcast, modify, license, transmit, distribute, exhibit, perform, publish, or display any part, in any form, or by any means. Reverse engineering, disassembly, or decompilation of this software, unless required by law for interoperability, is prohibited.

The information contained herein is subject to change without notice and is not warranted to be error-free. If you find any errors, please report them to us in writing.

If this is software, software documentation, data (as defined in the Federal Acquisition Regulation), or related documentation that is delivered to the U.S. Government or anyone licensing it on behalf of the U.S. Government, then the following notice is applicable:

U.S. GOVERNMENT END USERS: Oracle programs (including any operating system, integrated software, any programs embedded, installed, or activated on delivered hardware, and modifications of such programs) and Oracle computer documentation or other Oracle data delivered to or accessed by U.S. Government end users are "commercial computer software," "commercial computer software documentation," or "limited rights data" pursuant to the applicable Federal Acquisition Regulation and agency-specific supplemental regulations. As such, the use, reproduction, duplication, release, display, disclosure, modification, preparation of derivative works, and/or adaptation of i) Oracle programs (including any operating system, integrated software, any programs embedded, installed, or activated on delivered hardware, and modifications of such programs), ii) Oracle computer documentation and/or iii) other Oracle data, is subject to the rights and limitations specified in the license contained in the applicable contract. The terms governing the U.S. Government's use of Oracle cloud services are defined by the applicable contract for such services. No other rights are granted to the U.S. Government.

This software or hardware is developed for general use in a variety of information management applications. It is not developed or intended for use in any inherently dangerous applications, including applications that may create a risk of personal injury. If you use this software or hardware in dangerous applications, then you shall be responsible to take all appropriate fail-safe, backup, redundancy, and other measures to ensure its safe use. Oracle Corporation and its affiliates disclaim any liability for any damages caused by use of this software or hardware in dangerous applications.

Oracle®, Java, MySQL and NetSuite are registered trademarks of Oracle and/or its affiliates. Other names may be trademarks of their respective owners.

Intel and Intel Inside are trademarks or registered trademarks of Intel Corporation. All SPARC trademarks are used under license and are trademarks or registered trademarks of SPARC International, Inc. AMD, Epyc, and the AMD logo are trademarks or registered trademarks of Advanced Micro Devices. UNIX is a registered trademark of The Open Group.

This software or hardware and documentation may provide access to or information about content, products, and services from third parties. Oracle Corporation and its affiliates are not responsible for and expressly disclaim all warranties of any kind with respect to third-party content, products, and services unless otherwise set forth in an applicable agreement between you and Oracle. Oracle Corporation and its affiliates will not be responsible for any loss, costs, or damages incurred due to your access to or use of third-party content, products, or services, except as set forth in an applicable agreement between you and Oracle.

## **Contents**

### [Preface](#page-3-0)

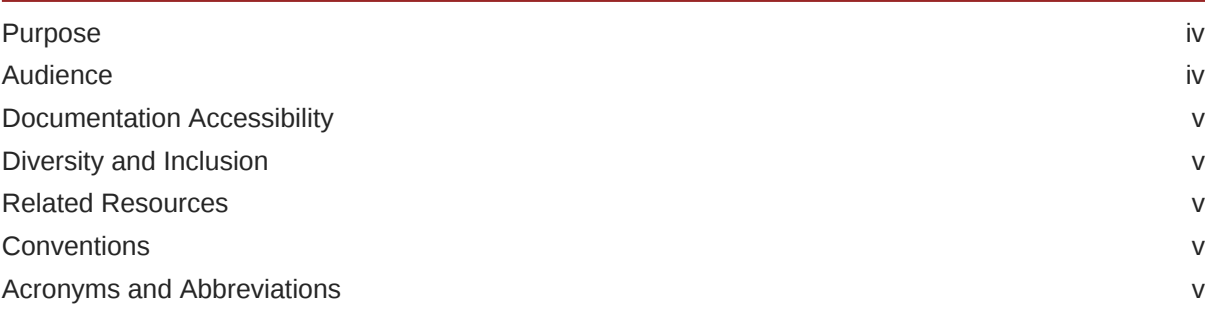

### 1 [Oracle Banking Corporate Lending](#page-6-0)

- 2 [Oracle Banking Enterprise Limits and Collateral Management](#page-11-0)
- 3 [Oracle Banking FLEXCUBE Universal Banking](#page-13-0)
- 4 [Oracle Banking Virtual Account Management](#page-14-0)
- 5 [Oracle Banking Payments](#page-15-0)
- 6 [Oracle Banking Cash Management](#page-17-0)

### [Index](#page-18-0)

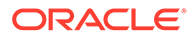

## <span id="page-3-0"></span>Preface

- **Purpose**
- **Audience**
- [Documentation Accessibility](#page-4-0)
- [Diversity and Inclusion](#page-4-0)
- [Related Resources](#page-4-0)
- **[Conventions](#page-4-0)**
- [Acronyms and Abbreviations](#page-4-0)

## Purpose

This guide is designed to help acquaint you with the integration among the following Oracle FLEXCUBE products namely;

- Oracle Banking Corporate Lending
- Oracle Banking Enterprise Limits and Collateral Management
- Oracle FLEXCUBE Universal Banking
- Oracle Banking Virtual Account Management
- Oracle Banking Payments
- Oracle Banking Cash Management

## Audience

This guide is primarily intended for the following user/user roles:

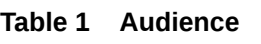

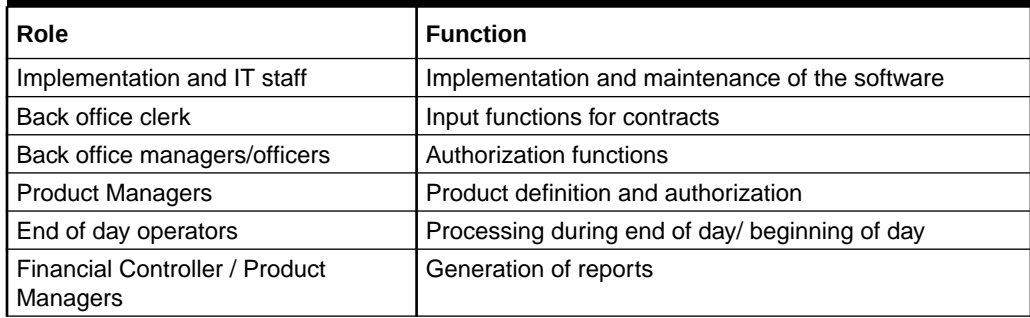

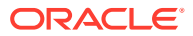

## <span id="page-4-0"></span>Documentation Accessibility

For information about Oracle's commitment to accessibility, visit the Oracle Accessibility Program website at <http://www.oracle.com/pls/topic/lookup?ctx=acc&id=docacc>.

#### **Access to Oracle Support**

Oracle customers that have purchased support have access to electronic support through My Oracle Support. For information, visit <http://www.oracle.com/pls/topic/lookup?ctx=acc&id=info> or visit <http://www.oracle.com/pls/topic/lookup?ctx=acc&id=trs> if you are hearing impaired.

## Diversity and Inclusion

Oracle is fully committed to diversity and inclusion. Oracle respects and values having a diverse workforce that increases thought leadership and innovation. As part of our initiative to build a more inclusive culture that positively impacts our employees, customers, and partners, we are working to remove insensitive terms from our products and documentation. We are also mindful of the necessity to maintain compatibility with our customers' existing technologies and the need to ensure continuity of service as Oracle's offerings and industry standards evolve. Because of these technical constraints, our effort to remove insensitive terms is ongoing and will take time and external cooperation.

### Related Resources

For more information, refer to the following resources:

- Oracle® Banking Supply Chain Finance User Guides
- Oracle® Banking Supply Chain Finance Installation Guides

## **Conventions**

The following text conventions are used in this document:

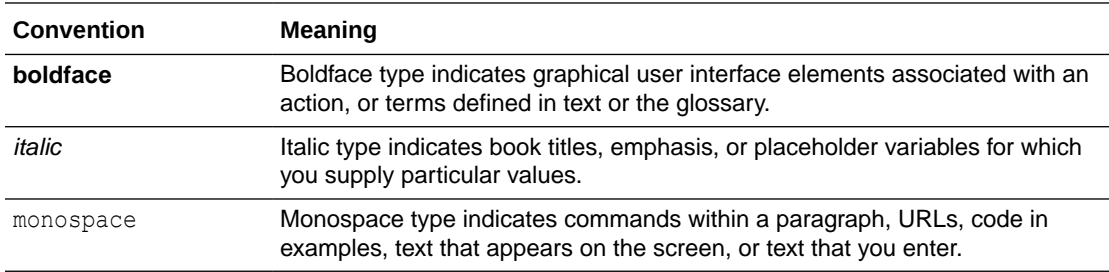

## Acronyms and Abbreviations

The list of the acronyms and abbreviations used in this guide are as follows:

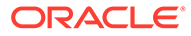

| <b>Abbreviation</b> | <b>Description</b>                                         |
|---------------------|------------------------------------------------------------|
| OBCL                | Oracle Banking Corporate Lending                           |
| <b>ELCM</b>         | Oracle Banking Enterprise Limits and Collateral Management |
| <b>FCUBS</b>        | Oracle Banking FLEXCUBE Universal Banking                  |
| <b>OBSCF</b>        | Oracle Banking Supply Chain Finance                        |
| <b>OBVAM</b>        | Oracle Banking Virtual Account Management                  |
| <b>OBCM</b>         | Oracle Banking Cash Management                             |
| <b>API</b>          | Application Programming Interface                          |
| <b>EOD</b>          | End of Day                                                 |
| <b>NPA</b>          | Non-Performing Asset                                       |
| <b>EFT</b>          | <b>Electronic Funds Transfer</b>                           |
| <b>ECA</b>          | <b>External Credit Approval</b>                            |

**Table 2 Acronyms and Abbreviations**

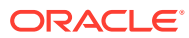

# <span id="page-6-0"></span>1 Oracle Banking Corporate Lending

This topic provides the integration touch points of Oracle Banking Corporate Lending with Oracle Banking Supply Chain Finance.

The following table describes the details of the integration touch points.

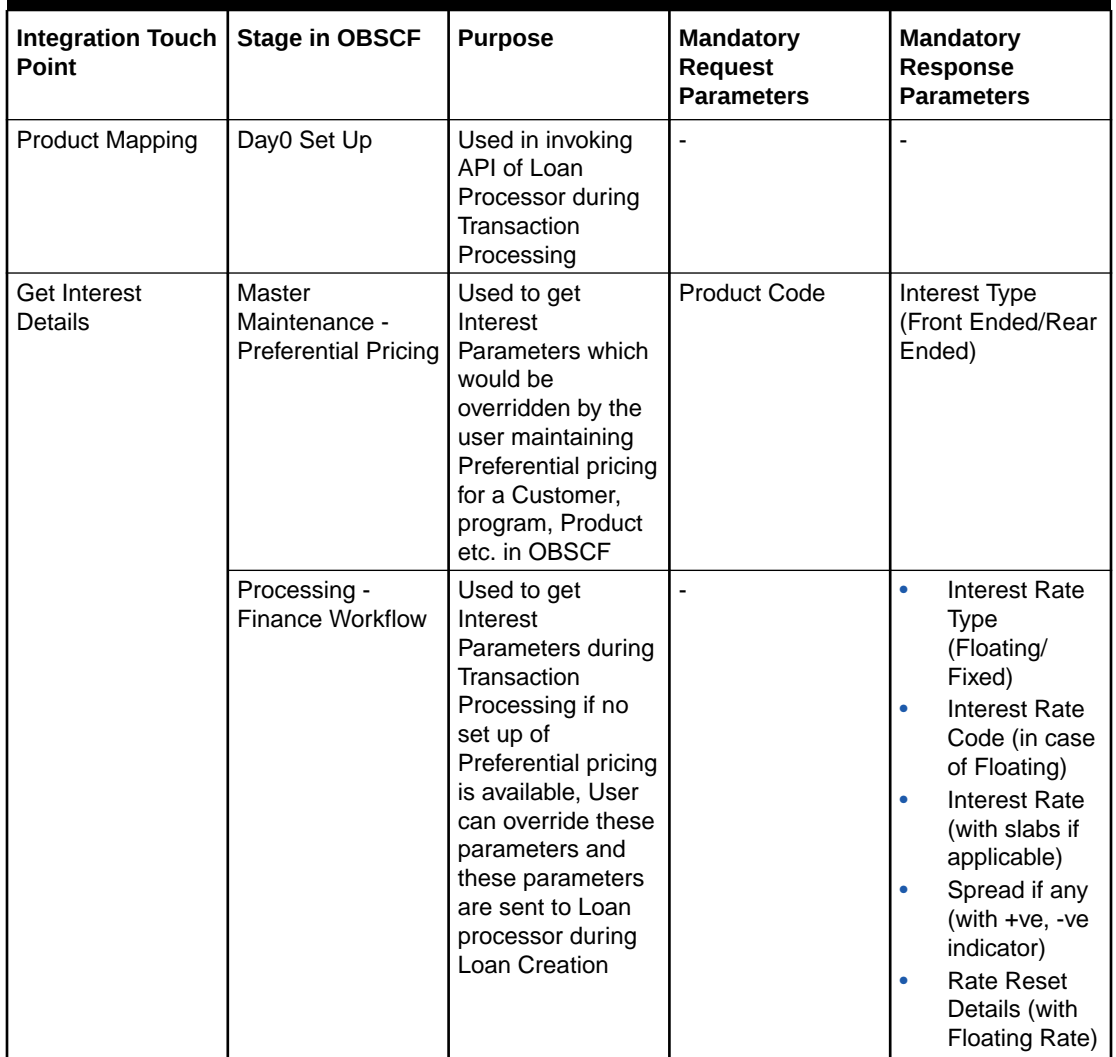

#### **Table 1-1 Integration Touch Points**

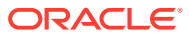

| <b>Integration Touch</b><br>Point      | <b>Stage in OBSCF</b>                                  | <b>Purpose</b>                                                                                                    | <b>Mandatory</b><br><b>Request</b><br><b>Parameters</b>                                                                                                    | <b>Mandatory</b><br><b>Response</b><br><b>Parameters</b>                                                                                                    |
|----------------------------------------|--------------------------------------------------------|----------------------------------------------------------------------------------------------------|----------------------------------------------------------------------------------------------------|----------------------------------------------------------------------------------------------------|
| Get Overdue<br><b>Interest Details</b> | Master<br>Maintenance -<br><b>Preferential Pricing</b> | Used to get<br>Overdue Interest<br>Parameters which<br>would be<br>overridden by the<br>user maintaining<br>Preferential pricing<br>for a Customer,<br>program, Product<br>etc., in OBSCF                                                                               | <b>Product Code</b>                                                                                                    | Overdue Interest<br>Rate Type<br>(Floating/Fixed)                                                                                                    |
|                                        | Processing -<br><b>Finance Workflow</b>                | Used to get<br>Overdue Interest<br>Parameters during<br>Transaction<br>Processing if no<br>set up of<br>Preferential pricing<br>is available, User<br>can override these<br>parameters and<br>these parameters<br>are sent to Loan<br>processor during<br>Loan Creation |                                                                                                    | Overdue<br>$\bullet$<br><b>Interest Rate</b><br>Code (in case<br>of Floating)<br>Overdue<br>$\bullet$<br><b>Interest Rate</b><br>(with slabs if<br>applicable)<br>Spread if any<br>(with $+ve$ , $-ve$<br>indicator)<br><b>Rate Reset</b><br>٠<br>Details (with<br>Floating Rate) |
| Calculate Interest                     | Processing -<br><b>Finance Workflow</b>                | Used to calculate<br>Interest basis the<br>Parameters sent<br>by OBSCF.                                                                                                    | $\bullet$<br>Interest Type<br>(Front Ended/<br>Rear Ended)<br>$\bullet$<br>Interest Rate<br><b>Type</b><br>(Floating/<br>Fixed)<br><b>Interest Rate</b><br>$\bullet$<br>Code (in case<br>of Floating)<br><b>Interest Rate</b><br>$\bullet$<br>(with slabs if<br>applicable)<br>Spread if any<br>(with +ve, -ve<br>indicator)<br><b>Rate Reset</b><br>Details (with<br>Floating Rate)<br>Transaction<br>$\bullet$<br>Amount & Ccy<br><b>Business Date</b><br>Loan Start<br>Date<br>Loan End<br>Date | $\bullet$<br>Interest<br>Amount &<br>Currency<br>$\bullet$<br>Exchange<br>Rate (if<br>Interest<br>Currency is<br>different from<br>Transaction<br>Currency)                                                                                                    |

**Table 1-1 (Cont.) Integration Touch Points**

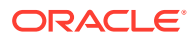

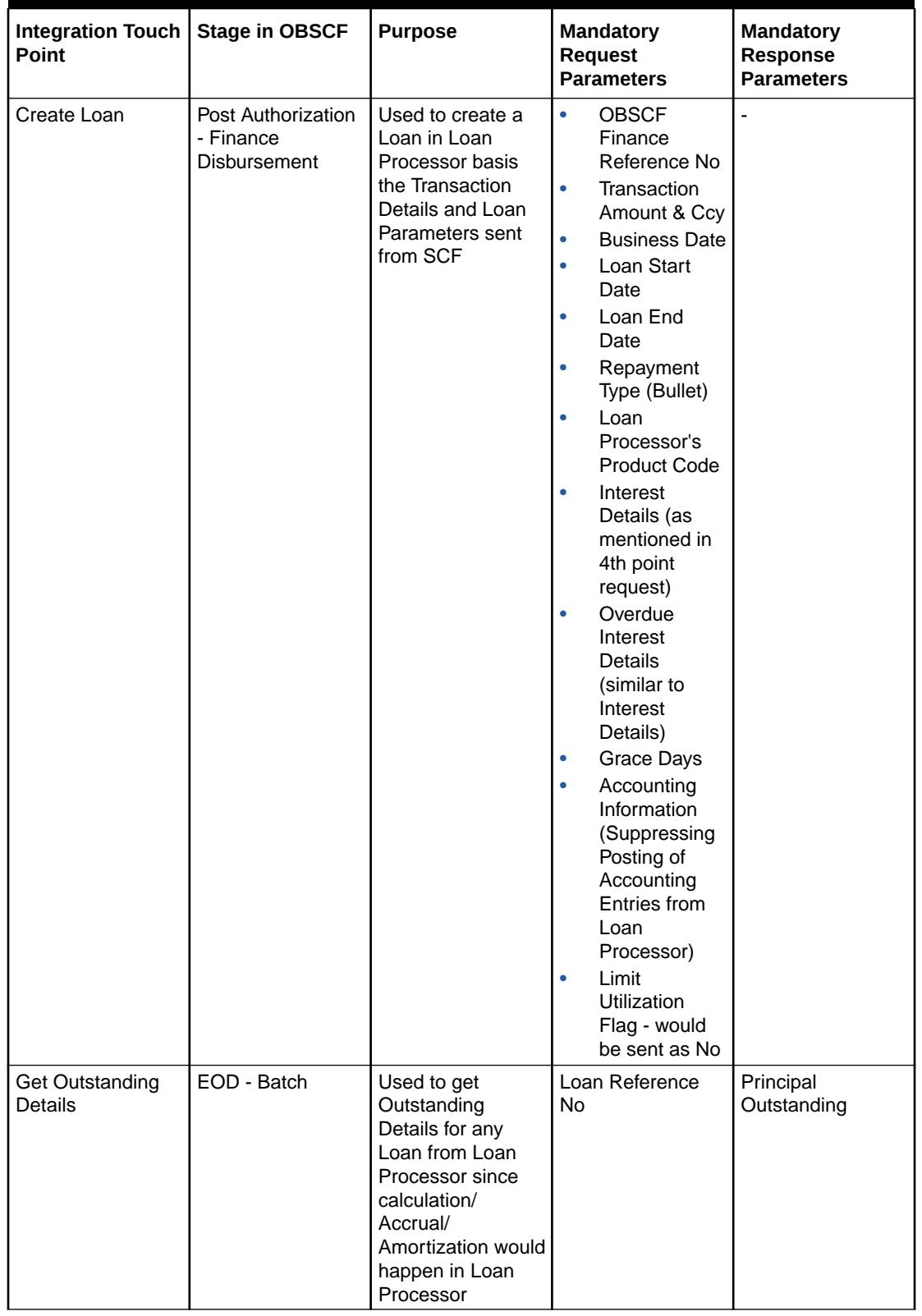

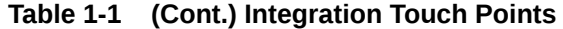

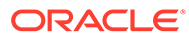

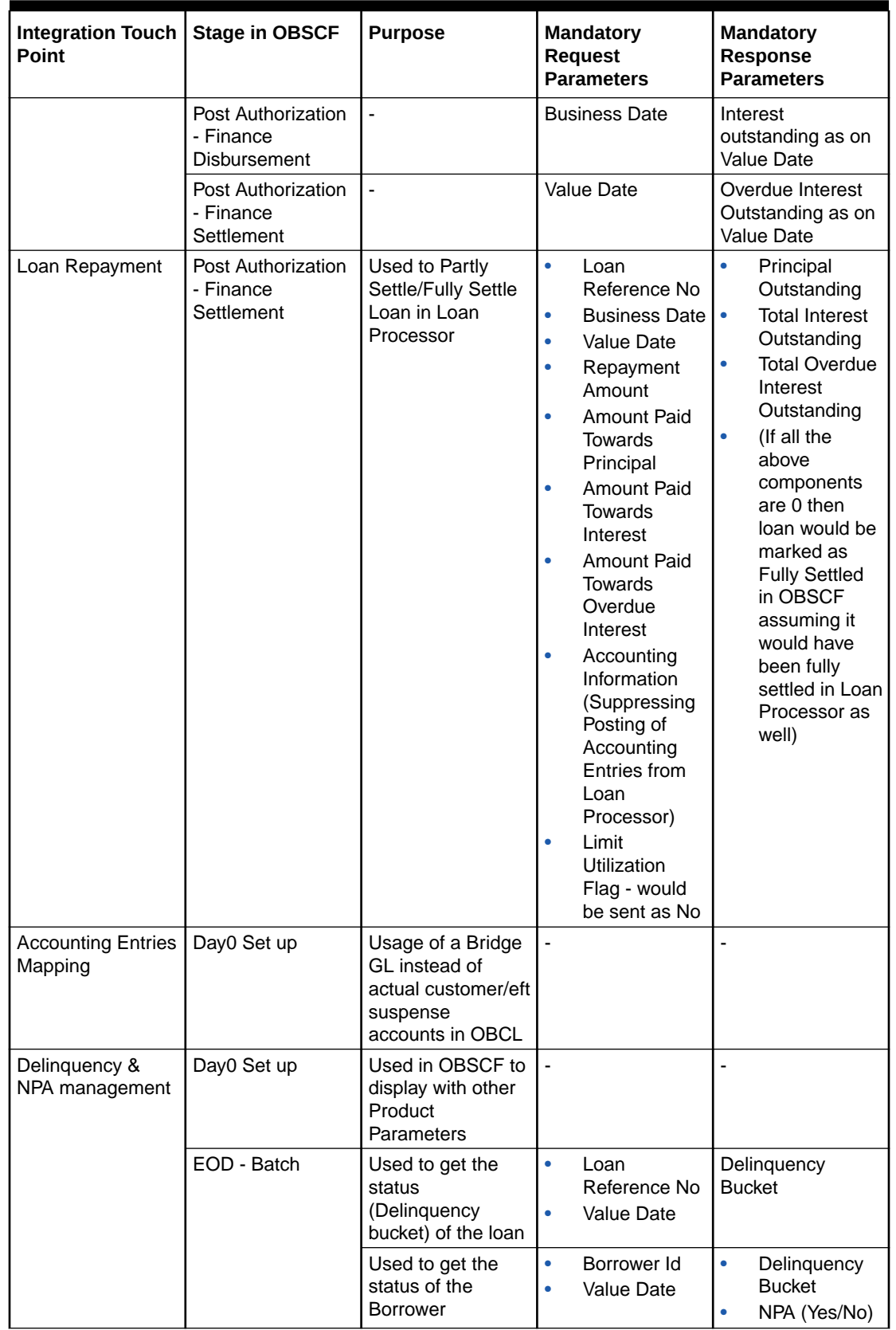

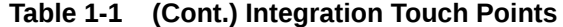

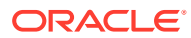

### **Note:**

\*Error Code and Error Description are mandatory response parameters in all touch points.

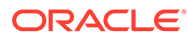

# <span id="page-11-0"></span>2 Oracle Banking Enterprise Limits and Collateral Management

This topic provides the integration touch points of Oracle Banking Enterprise Limits and Collateral Management with Oracle Banking Supply Chain Finance.

The following table describes the details of the integration touch points.

| <b>Integration Touch</b><br>Point | <b>Stage in OBSCF</b>                                    | <b>Purpose</b>                                                                                                    | <b>Mandatory</b><br><b>Request</b><br><b>Parameters</b>                                                                                                    | <b>Mandatory</b><br><b>Response</b><br><b>Parameters</b>                                                                                    |
|-----------------------------------|----------------------------------------------------------|----------------------------------------------------------------------------------------------------|----------------------------------------------------------------------------------------------------|----------------------------------------------------------------------------------------------------|
| Limit Set Up                      | Master<br>Maintenance -<br>Limits Set Up &<br><b>EOD</b> | The purpose of the<br>API is to fetch<br>limits of a party<br>from ELCM and<br>maintain in SCF.<br>This would also be<br>invoked during<br>EOD for batch<br>updates to the<br>maintained limits in<br>SCF.                            | $\bullet$<br>Party Id<br>$\bullet$<br>Currency                                                                                                    | Line Id<br>$\bullet$<br>Sanctioned<br>$\bullet$<br>Limit Amount<br><b>Limit Effective</b><br>$\bullet$<br>Date<br>Limit Expiry<br>٠<br>Date |
| <b>Block Limits</b>               | Processing -<br><b>Finance Workflow</b>                  | The purpose of the<br>API is to block<br>limits of the party<br>whose limits are to<br>be utilized in<br>transaction in<br>ELCM.                                                                                                    | Party Id<br>$\bullet$<br>$\bullet$<br>Amount<br>$\bullet$<br>Currency<br>Line Id<br>$\bullet$<br>Reference No<br>٠<br>Action<br>٠                                    | Error Code<br>$\bullet$<br>Error<br>ö<br>Description<br><b>ELCM</b><br>٠<br>Reference No                                                    |
| Utilize Limits                    | PostAuthorization -<br><b>Finance Workflow</b>           | The purpose of the<br>API is to utilize the<br>limits of the party<br>whose limits were<br>blocked during<br>Processing.<br>It will unblock and<br>utilize the limits<br>simultaneously.<br>This would be<br>used in<br>disbursement. | Line Id<br>$\bullet$<br>$\bullet$<br>Reference No<br><b>ELCM</b><br>$\bullet$<br>Reference No<br>$\bullet$<br>Amount<br>Currency<br>$\bullet$<br>Action<br>$\bullet$ | Error Code<br>$\bullet$<br>Error<br>$\bullet$<br>Description<br><b>ELCM</b><br>٠<br>Reference No                                            |

**Table 2-1 Integration Touch Points**

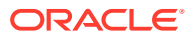

| Integration Touch<br><b>Point</b> | <b>Stage in OBSCF</b>                                         | <b>Purpose</b>                                                                                                    | <b>Mandatory</b><br><b>Request</b><br><b>Parameters</b>                                                              | <b>Mandatory</b><br><b>Response</b><br><b>Parameters</b>                                                |
|-----------------------------------|---------------------------------------------------------------|----------------------------------------------------------------------------------------------------|----------------------------------------------------------------------------------------------------|----------------------------------------------------------------------------------------------------|
| <b>Release Limits</b>             | PostAuthorization -<br>Finance Workflow                       | The purpose of the<br>API is to release<br>the limits of the<br>party whose limits<br>were utilized<br>during<br>Disbursement.<br>It will be invoked<br>during Settlement. | Line Id<br>۰<br>Reference No<br>٠<br><b>ELCM</b><br>٠<br>Reference No<br>Amount<br>٠<br>Currency<br>۰<br>Action      | <b>Error Code</b><br>۰<br>Error<br>$\bullet$<br>Description<br><b>ELCM</b><br>$\bullet$<br>Reference No |
| <b>Unblock Limits</b>             | Authorization<br>Reject/Rollback -<br><b>Finance Workflow</b> | The purpose of the<br>API is to unblock<br>the limits of the<br>party whose limits<br>were blocked<br>during Processing.<br>It will be invoked<br>during<br>disbursement.  | Line Id<br>٠<br>Reference No<br>٠<br><b>ELCM</b><br>٠<br>Reference No<br>Amount<br>٠<br>Currency<br>٠<br>Action<br>٠ | Error Code<br>$\bullet$<br>Error<br>$\bullet$<br>Description<br>ELCM<br>$\bullet$<br>Reference No       |

**Table 2-1 (Cont.) Integration Touch Points**

# <span id="page-13-0"></span>3 Oracle Banking FLEXCUBE Universal Banking

This topic provides the integration touch points of Oracle Banking FLEXCUBE Universal Banking with Oracle Banking Supply Chain Finance.

The following table describes the details of the integration touch points.

| <b>Integration Touch</b><br>Point | <b>Stage in OBSCF</b>                                           | <b>Purpose</b>                                                                                                    | <b>Mandatory</b><br><b>Request</b><br><b>Parameters</b>                                                                                                    | <b>Mandatory</b><br>Response<br><b>Parameters</b>                                          |
|-----------------------------------|-----------------------------------------------------------------|----------------------------------------------------------------------------------------------------|----------------------------------------------------------------------------------------------------|--------------------------------------------------------------------------------------------|
| <b>Create ECA Block</b>           | Processing -<br><b>Finance Workflow</b>                         | The purpose of the<br>API is to create an<br>ECA block for the<br>debit accounts of<br>parties (buyer) in<br>transaction if a<br>debit has to<br>happen as part of<br>accounting entries.                                                    | $\bullet$<br>Customer<br>Account No<br><b>Branch</b><br>$\bullet$<br>Amount<br>$\bullet$<br>Currency<br>Source<br>$\bullet$<br>System<br>Operation                                                                                                    | Ref No<br>$\bullet$<br><b>Error Code</b><br>$\bullet$<br>Error<br>$\bullet$<br>Description |
| Cancel ECA Block                  | Authorization -<br>Reject/Rollback -<br><b>Finance Workflow</b> | The purpose of the<br>API is to cancel<br>the ECA block in<br>case Authorizer<br>rejects the<br>transaction or<br>transaction is<br>rolled back before<br>handoff of<br>accounting entries.                                                  | $\bullet$<br>Customer<br>Account No<br><b>Branch</b><br>$\bullet$<br>Amount<br>٠<br>Currency<br>$\bullet$<br>Source<br>ö<br>System<br>$\bullet$<br>Operation                                                                                                    | Ref No<br>$\bullet$<br><b>Error Code</b><br>۰<br>Error<br>$\bullet$<br>Description         |
| Post Accounting<br>Entries        | Post Authorization<br>- Finance Workflow                        | The purpose of the<br>API is to post<br>accounting entries<br>to FCUBS after the<br>transaction is<br>authorized or<br>reverse the<br>accounting entries<br>in case transaction<br>is rolled back after<br>posting of<br>accounting entries. | $\bullet$<br>Module<br>Dr/Cr Indicator<br>$\bullet$<br>$\bullet$<br>Event<br>$\bullet$<br>Account<br><b>Branch</b><br>Account No<br>$\bullet$<br>Account<br>Currency<br>Amount<br>۰<br><b>LCY Amount</b><br>$\bullet$<br><b>ECA Block</b><br>$\bullet$<br>Ref No<br><b>Block Release</b><br>$\bullet$<br><b>Status</b> | Ref No<br>$\bullet$<br>Error Code<br>$\bullet$<br>Error<br>$\bullet$<br>Description        |

**Table 3-1 Integration Touch Points**

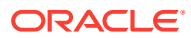

## <span id="page-14-0"></span>4

# Oracle Banking Virtual Account Management

This topic provides the integration touch points of Oracle Banking Virtual Account Management with Oracle Banking Supply Chain Finance.

The following table describes the details of the integration touch points.

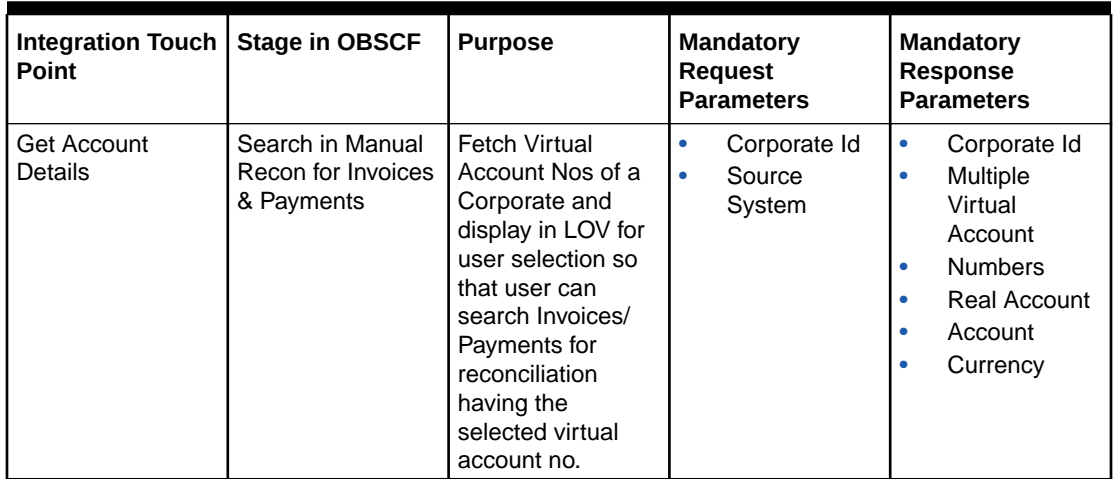

#### **Table 4-1 Integration Touch Points**

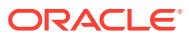

# <span id="page-15-0"></span>5 Oracle Banking Payments

This topic provides the integration touch points of Oracle Banking Payments with Oracle Banking Supply Chain Finance.

The following table describes the details of the integration touch points.

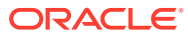

| Integration<br><b>Touch Point</b> | Stage in OBSCF                    | <b>Purpose</b>                                                                                                    | <b>Mandatory</b><br><b>Request</b><br><b>Parameters</b> | <b>Mandatory</b><br>Response<br><b>Parameters</b>                                                                                                    |
|-----------------------------------|-----------------------------------|----------------------------------------------------------------------------------------------------|---------------------------------------------------------|----------------------------------------------------------------------------------------------------|
| Incoming<br>Payment File          | Invoice Payment<br>Reconciliation | Used to get<br>incoming<br>payment details<br>which is used for<br>Invoice Payment<br>Reconciliation<br>during Auto and<br>Manual<br>reconciliation | $\overline{a}$                                          | Indicator<br>$\bullet$<br>Payment No<br>$\bullet$<br>Payment<br>۰<br>Currency<br>Payment<br>۰<br>Amount<br>Payment<br>۰<br>Mode<br>Payment<br>۰<br>Date<br>Conditional<br>۰<br>mandatory<br>Beneficiary<br>۰<br>Code<br>Virtual A/c<br>۰<br>Flag<br>Credit<br>۰<br>Account No<br>Flag<br><b>Entity Ref</b><br>۰<br><b>No</b><br>Remarks<br>۰<br>Payment<br>۰<br>Party Id<br>Beneficiary<br>۰<br>ld<br>Program<br>۰<br>Code<br>Remitter<br>۰<br>Account No<br>Bank Code<br>۰<br>EFT Ref No<br>۰<br>Instrument<br>٠<br>Date<br>Instrument<br>Bank<br>Instrument<br>$\bullet$<br><b>Branch</b><br>Mandate<br>۰<br>Reference<br>Number<br><b>Credit Note</b><br>ò<br>Reference<br>Number |

**Table 5-1 Integration Touch Points**

# <span id="page-17-0"></span>6 Oracle Banking Cash Management

This topic provides the integration touch points of Oracle Banking Cash Management with Oracle Banking Supply Chain Finance.

The following table describes the details of the integration touch points.

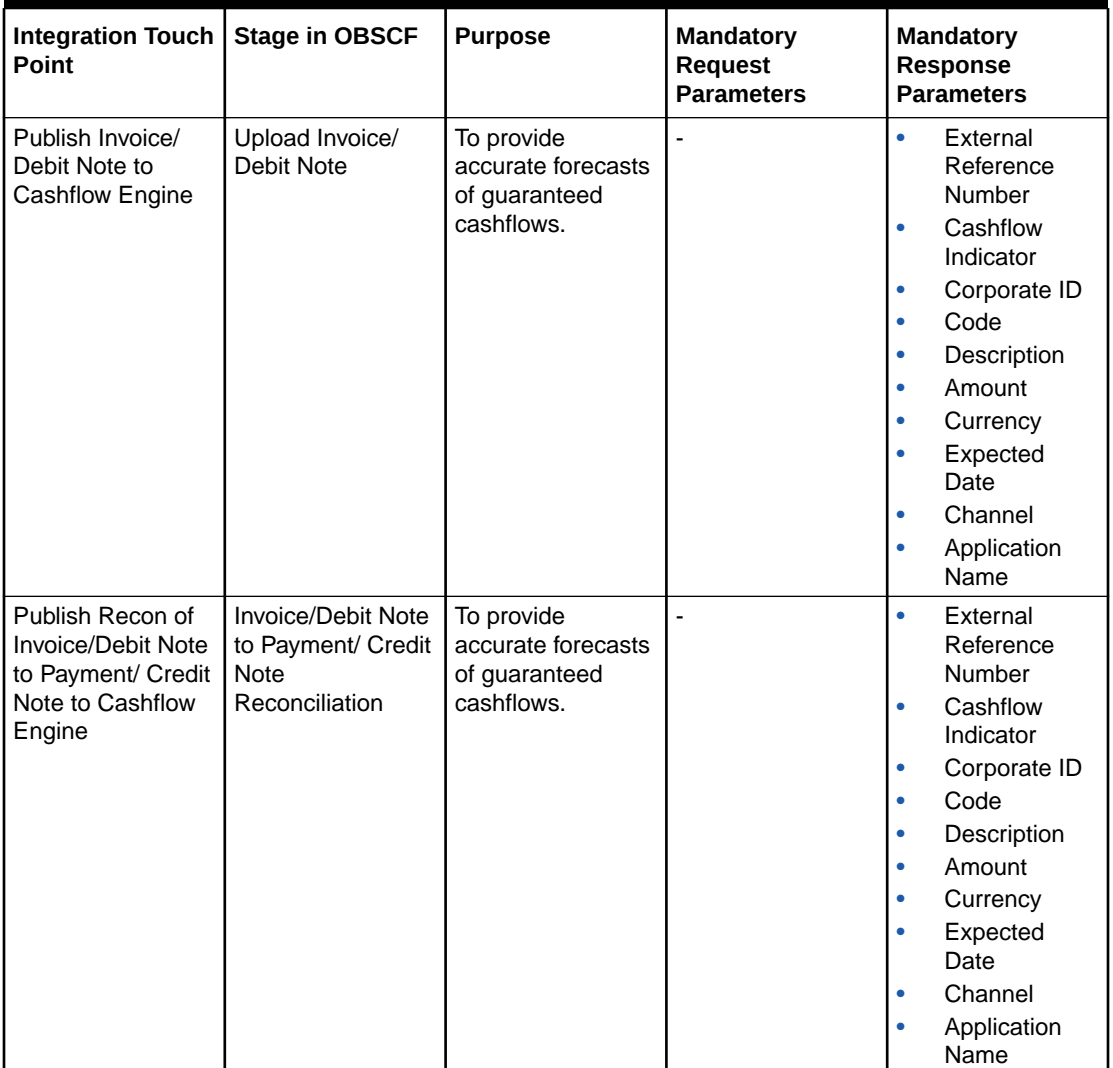

#### **Table 6-1 Integration Touch Points**

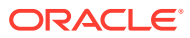

## <span id="page-18-0"></span>Index

### O

Oracle Banking Cash Management, *[6-1](#page-17-0)* Oracle Banking Corporate Lending, *[1-1](#page-6-0)* Oracle Banking Enterprise Limits and Collateral Management, *[2-1](#page-11-0)*

Oracle Banking FLEXCUBE Universal Banking, *[3-1](#page-13-0)* Oracle Banking Payments, *[5-1](#page-15-0)*

Oracle Banking Virtual Account Management, *[4-1](#page-14-0)*

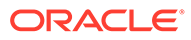